# GV-Video Gateway

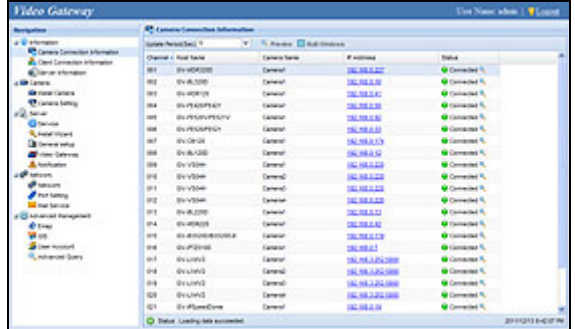

#### **INTRODUCTION**

The GV‐Video Gateway is a video streaming server designed for large‐scale video surveillance deployments. It can receive up to 128 IP cameras from various IP video devices. In addition, it can simultaneously distribute up to 300 channels to its clients which include GV‐DVR / NVR / VMS, GV‐GIS (geographic information system), GV‐Mobile Server, GV‐Control Center (central monitoring system), Multi View (viewing software), GV‐Eye. GV‐Video Gateway can also send text notifications to one GV‐VSM (Vital Sign Monitor) when alert conditions occur. Using the GV‐Video Gateway, the desired frame rates can be reached while the CPU loading and the bandwidth usage of IP video devices are significantly reduced.

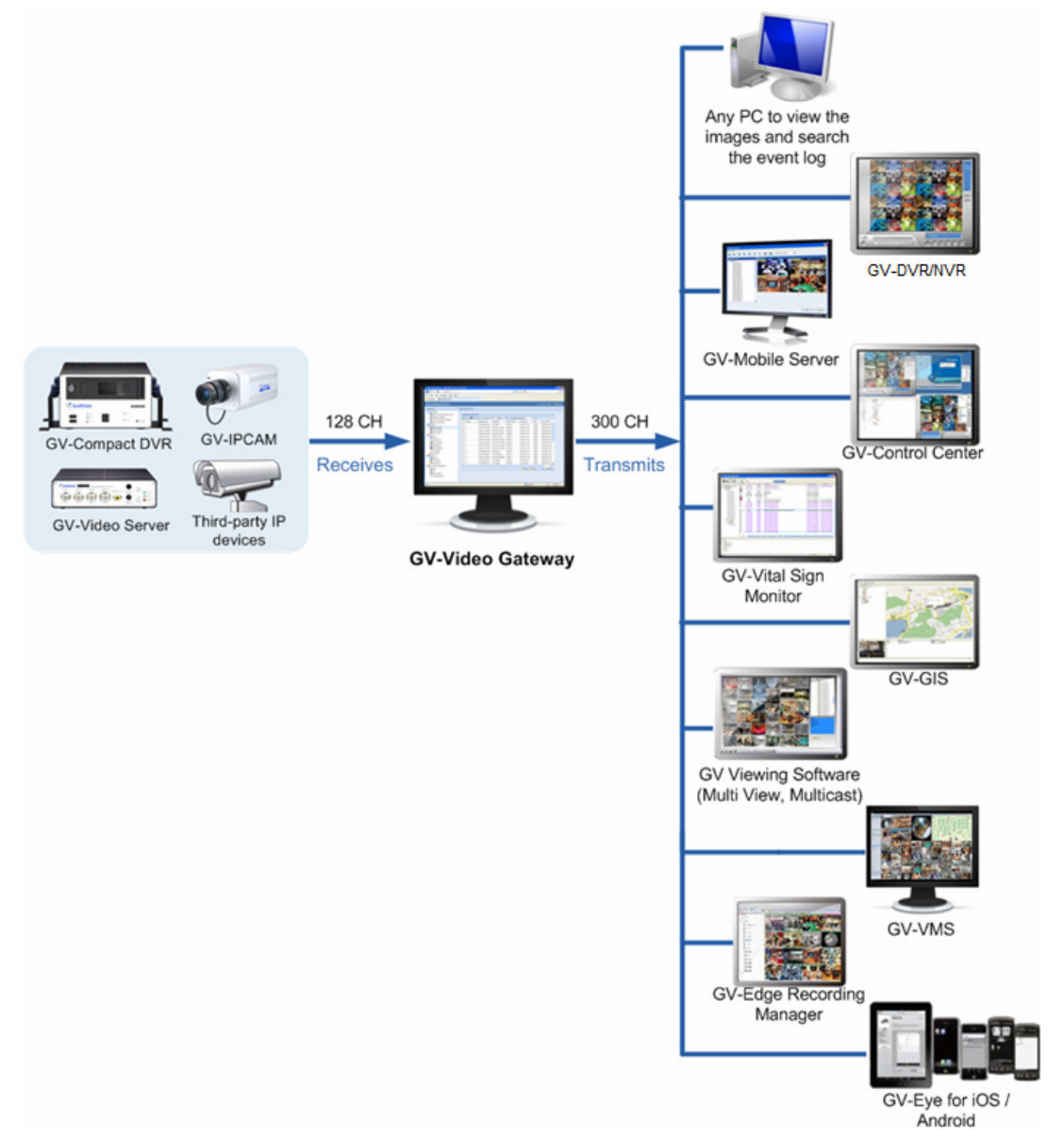

In some areas or countries, you may like to install 3G wireless Internet module (e.g. GPRS/UMTS) on the GV‐Video Server or GV‐Compact DVR but have the problem to obtain a public IP address from ISP. The Passive connection method of GV‐Video Gateway can solve the public IP issue by accepting the connection request from the GV‐Video Server or GV‐Compact DVR, and then distribute the video streaming to clients.

It is also possible to view single‐channel live images on the GV‐Video Gateway server or multiple‐channel live images on any PC through the GV‐Video Gateway's Web interface.

#### **Features**

- Simultaneously receiving up to 128 IP channels
- Distributing up to 300 IP channels to clients
- Video gateway between IP devices and receiving clients (GV‐DVR / NVR / VMS, GVControl Center, GV‐GIS, GV‐Mobile Server, Multi View, GV‐Edge Recording Manager and GV‐Eye)
- Support for third-party IP video devices (Sony, Axis, VIVOTEK, Panasonic, HikVision, Arecont Vision)
- Support for ONVIF, PSIA and RTSP protocols
- Video playback using Remote Viewlog
- Web interface to remotely configure and monitor GV‐Video Gateway using Internet Explorer, Firefox, Google Chrome and Safari
- Passive and active connection methods with IP video devices (Passive connection only supported by GV‐IP devices)
- Solution for Mobile DVR (GV‐Video Server, GV‐Compact DVR) to obtain a public IP address
- Bandwidth monitoring
- Video playback using Remote Viewlog
- Two‐way audio communication (only for GV‐IP devices through active connection)
- Remote event monitoring through GV-Vital Sign Monitor
- Remote backup through GV‐Backup Center, GV‐Failover Server and/or GV‐Redundant Server
- IP device monitoring, event search and remote playback through GV-Cloud Center
- Smart streaming
- Support for live streaming of GV-IP cameras on YouTube
- Support for 31 languages

#### **Minimum System Requirements**

Servers meeting the following minimum system requirements have the capacity to perform one of the following:

- Receive up to 128 channels and transmit up to 300 channels with the image settings of 1280 x 1024 resolution, 30 fps and H.264 codec for each channel. OR
- Receive up to 128 channels and transmit up to 300 channels with the image settings of 1920 x 1080 resolution, 30 fps and H.264 codec for each channel. OR
- Receive up to 128 channels and transmit up to 300 channels with the image settings of 2048 x 1536 resolution, 20 fps and H.264 codec for each channel.

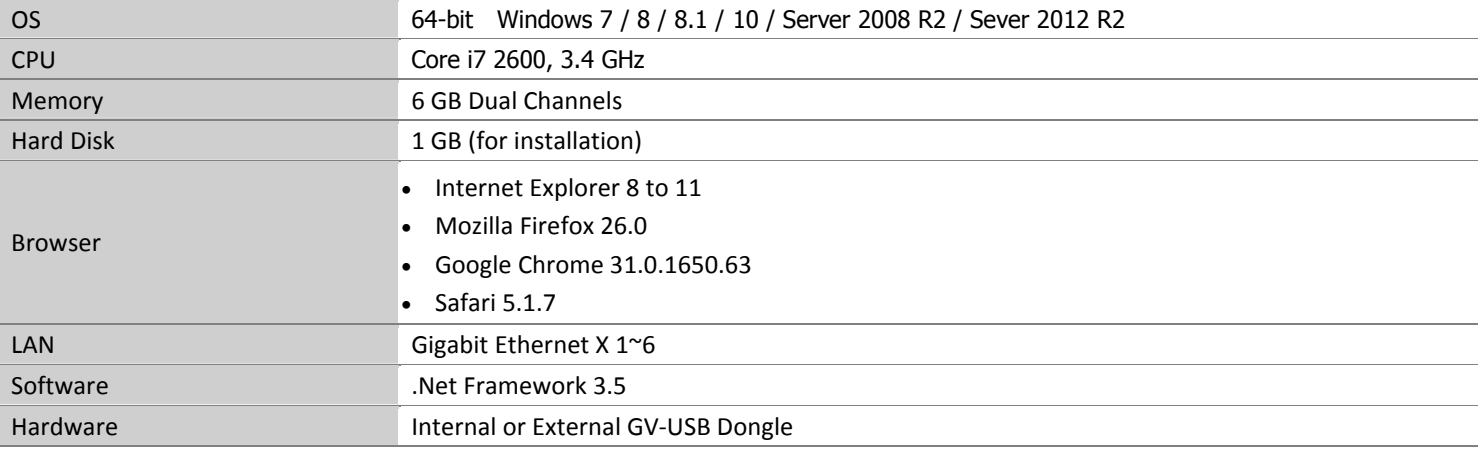

#### **Note:**

1. In order to receive 128 channels and transmit up to 300 channels with the image settings of 1920 x 1080 resolution, 30 fps and H.264 codec for each channel, Gigabit Ethernet x 6 is required. Refer to the Network Requirements section below for details.

2. It is recommended to use the internal GV‐USB Dongle to have the Hardware Watchdog function which restarts the PC when Windows crashes or freezes.

### **Software License**

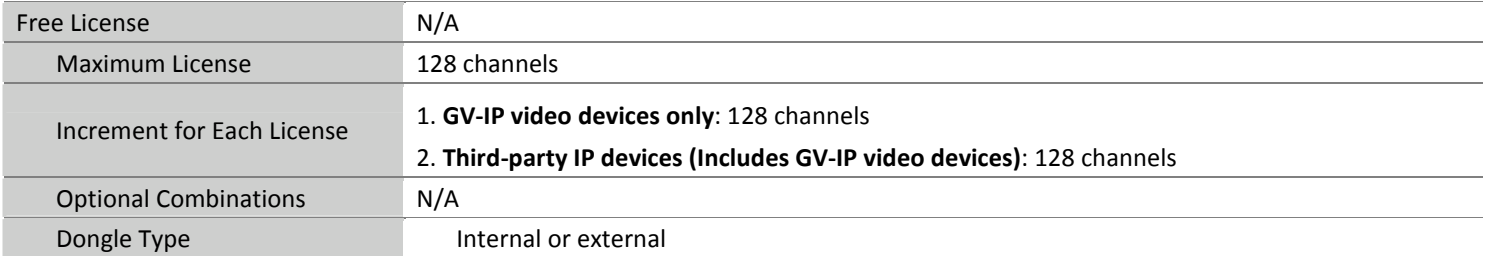

#### **Network Requirements**

The server's transmitting capacity varies depending on the number of Gigabit connections. The numbers of Gigabit network cards required to receive 128 channels and transmit 300 channels are listed below according to the resolution of the source video.

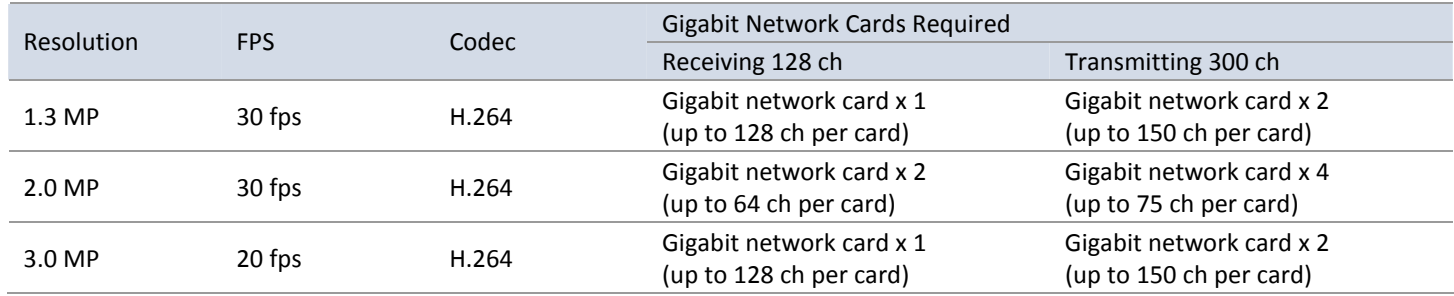

The deployment of Gigabit connections for transmitting and receiving is suggested as illustrated below. Ensure to run every Gigabit connection on a different network in order to reduce the lag on any network connection.

#### **1 MP / 3 MP Source Video**

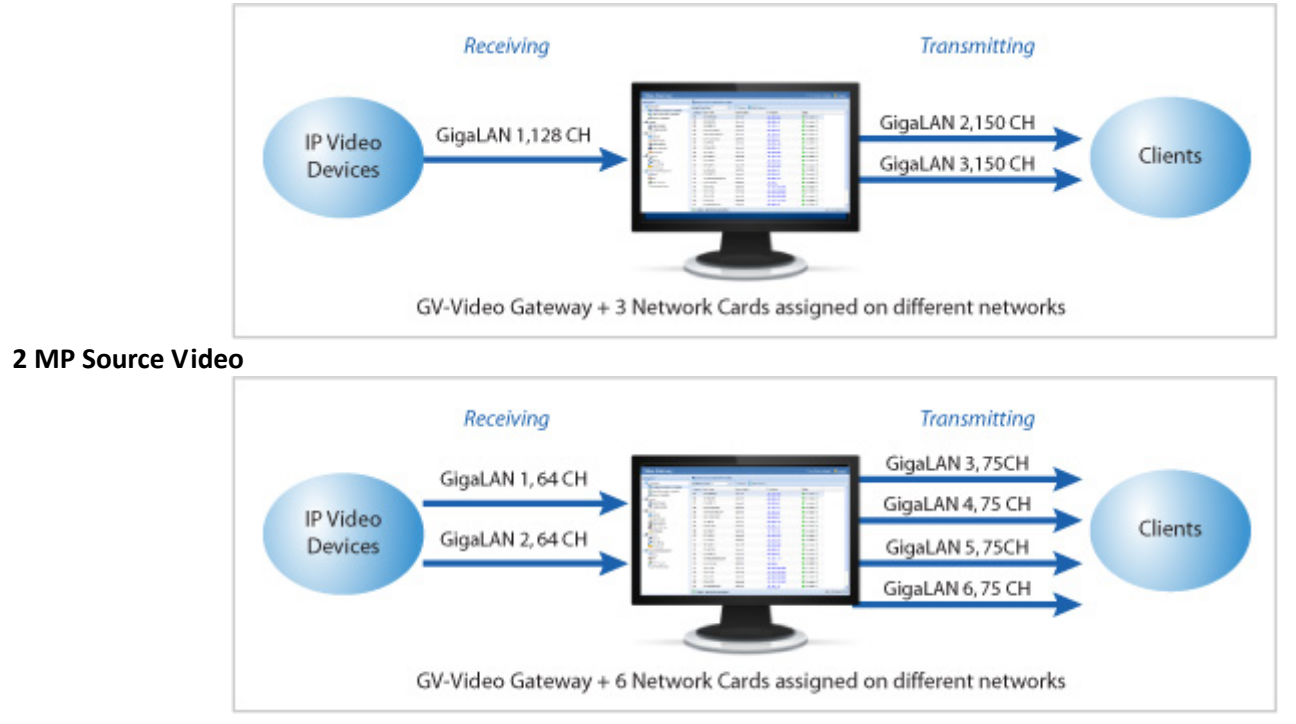

# **Specifications**

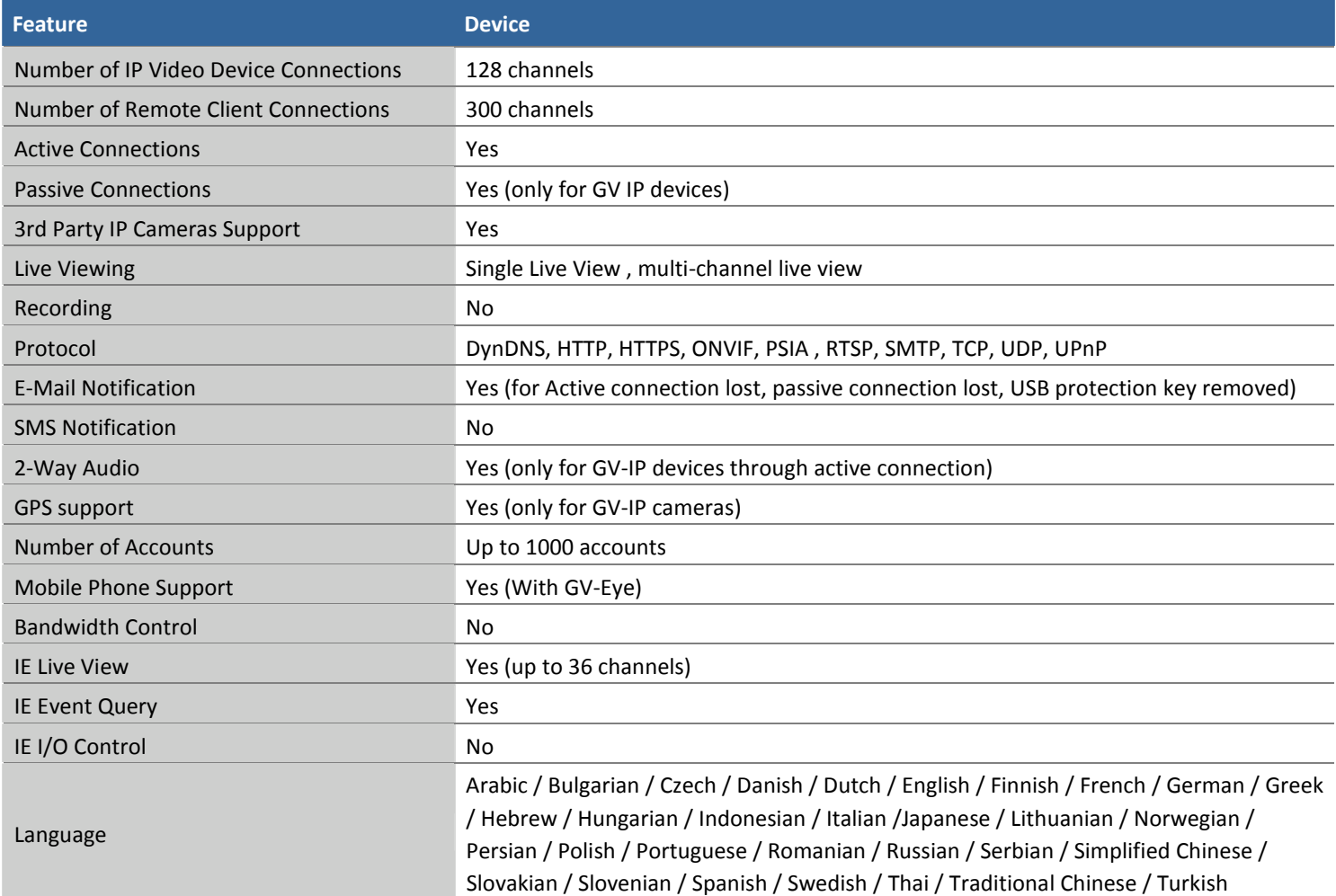

#### **Suggested Motion Detection Frequency**

The number of channels supported may vary depending on the frequency of motion detection you set. When the time interval between each motion detection is small, motion detection is more sensitive, but more CPU resource is required and the number of channels supported is decreased.

Below is the suggested time interval for motion detection and the number of channels supported at that time interval.

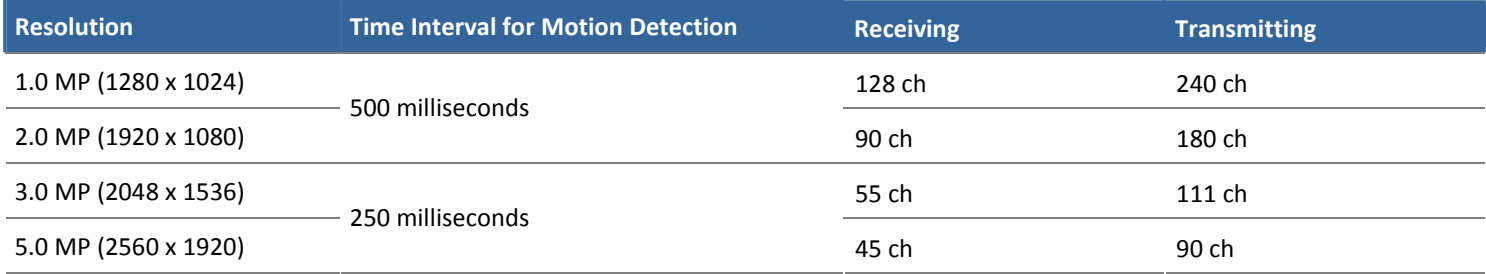

# **IP Camera Support List**

The following camera brands and models have been tested for compatibility with GV‐Video Gateway.

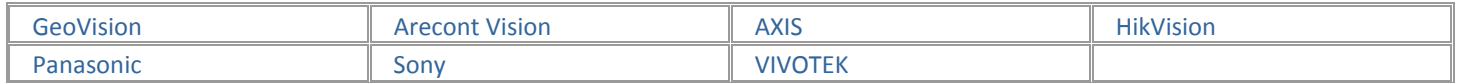

**Note:** GV‐Video Gateway V1.2.5 only supports IP devices with V8.5.9 or earlier versions listed.

# **Compatible Standard and Protocol**

GV-Recording Server also allows for integration with all other IP video devices compatible with ONVIF, PSIA standards, or RTSP protocol.

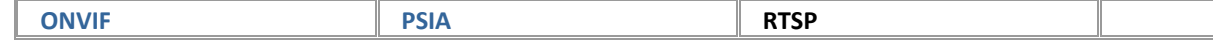